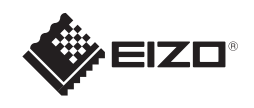

# **FORIS** FS2333

EIZO LCD Utility Disk

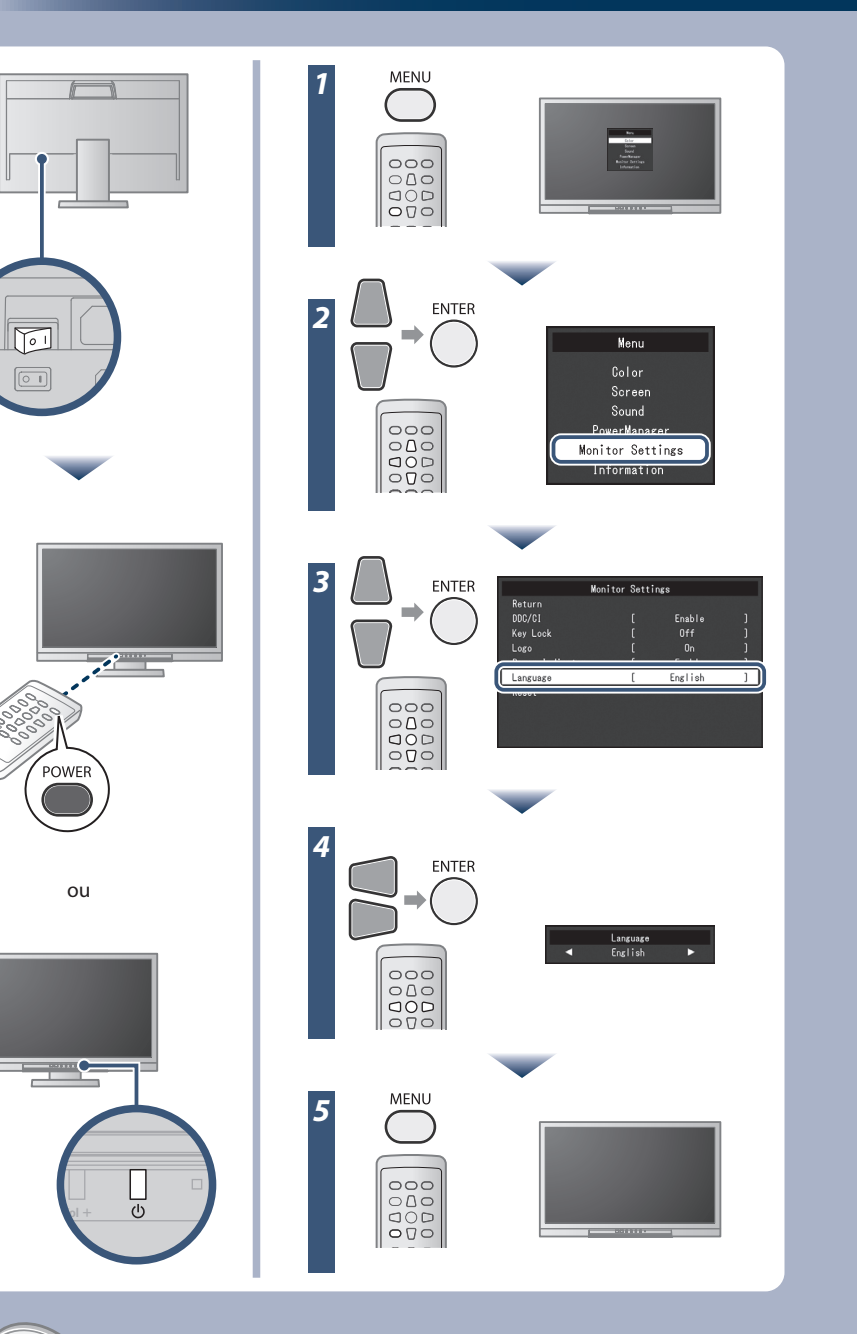

Copyright© 2012-2013 EIZO Corporation All rights reserved.

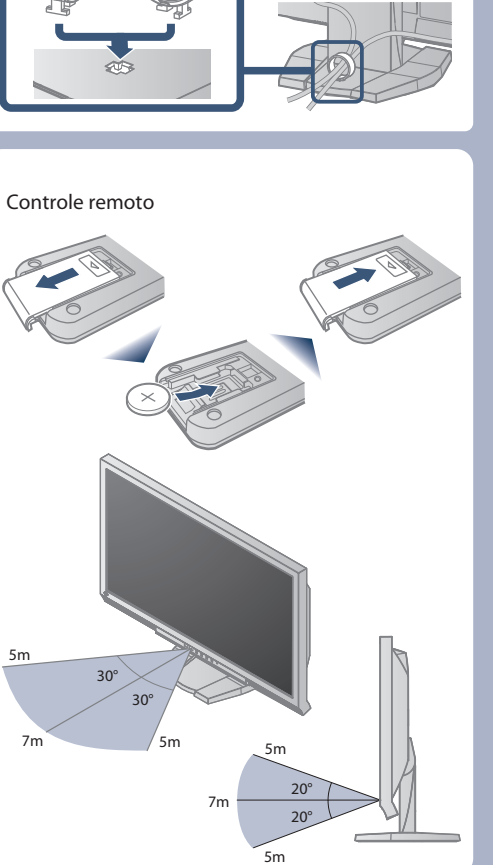

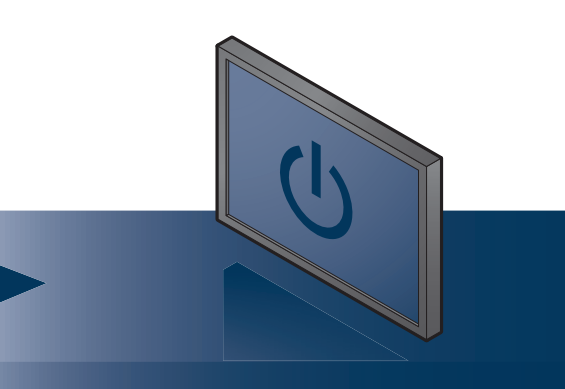

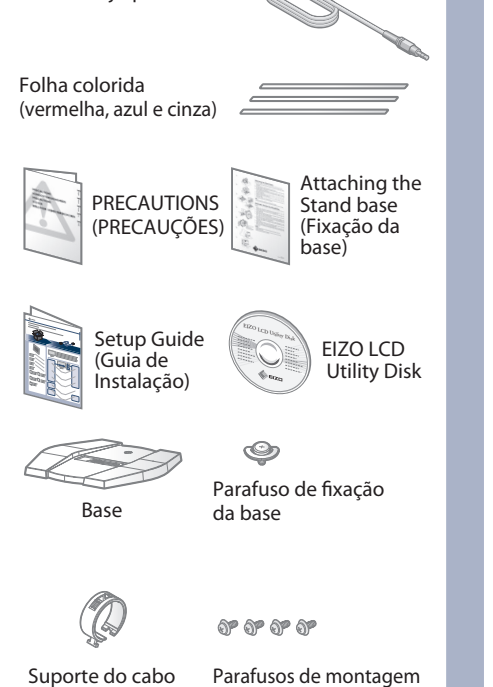

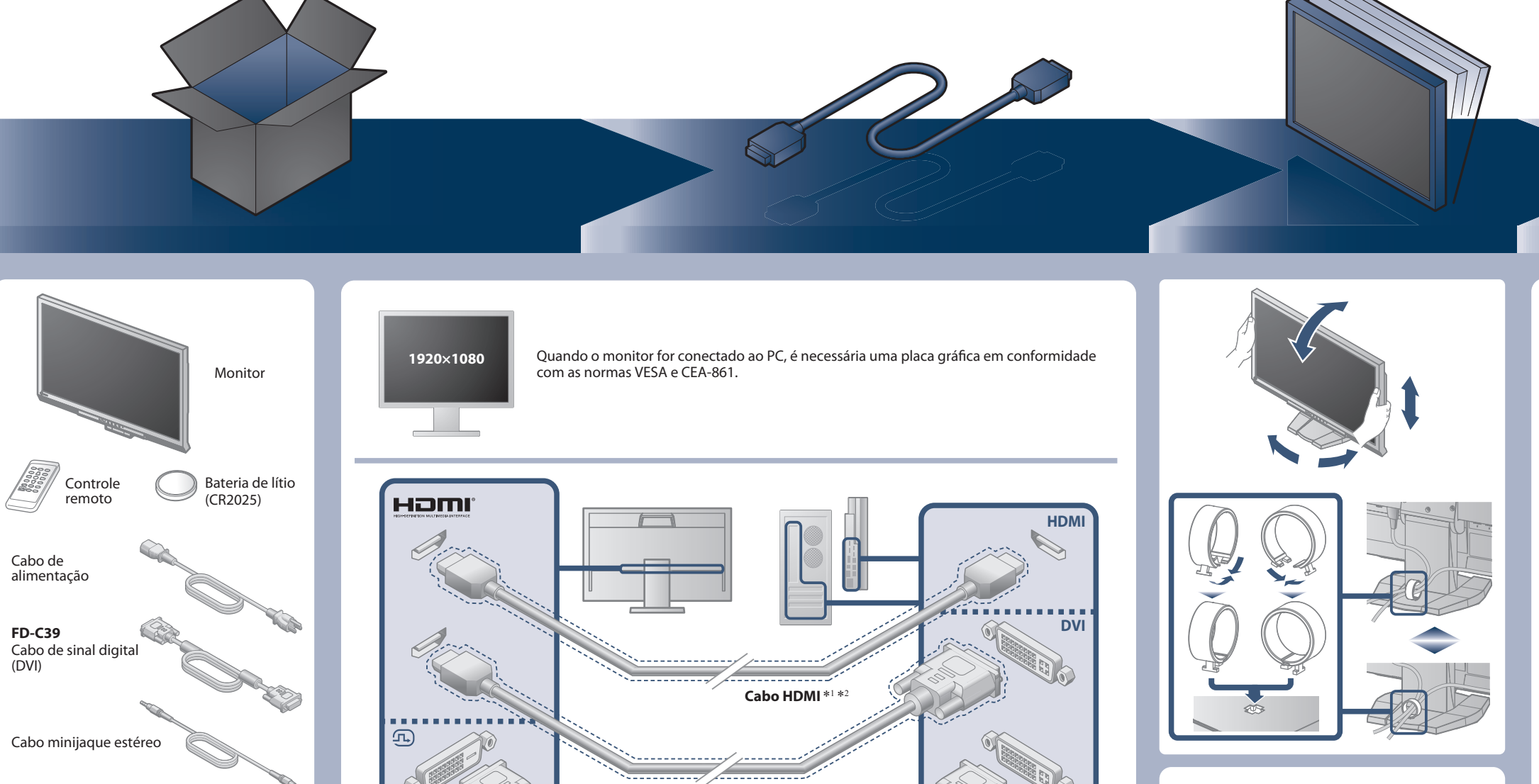

O EIZO LCD Utility Disk contém informações detalhadas.

### **Importante**

Leia as PRECAUÇÕES, este Guia de Instalação e o Manual do usuário armazenados no CD-ROM com atenção para familiarizar-se com o uso seguro e eficiente deste produto.

**Guia de Instalação**

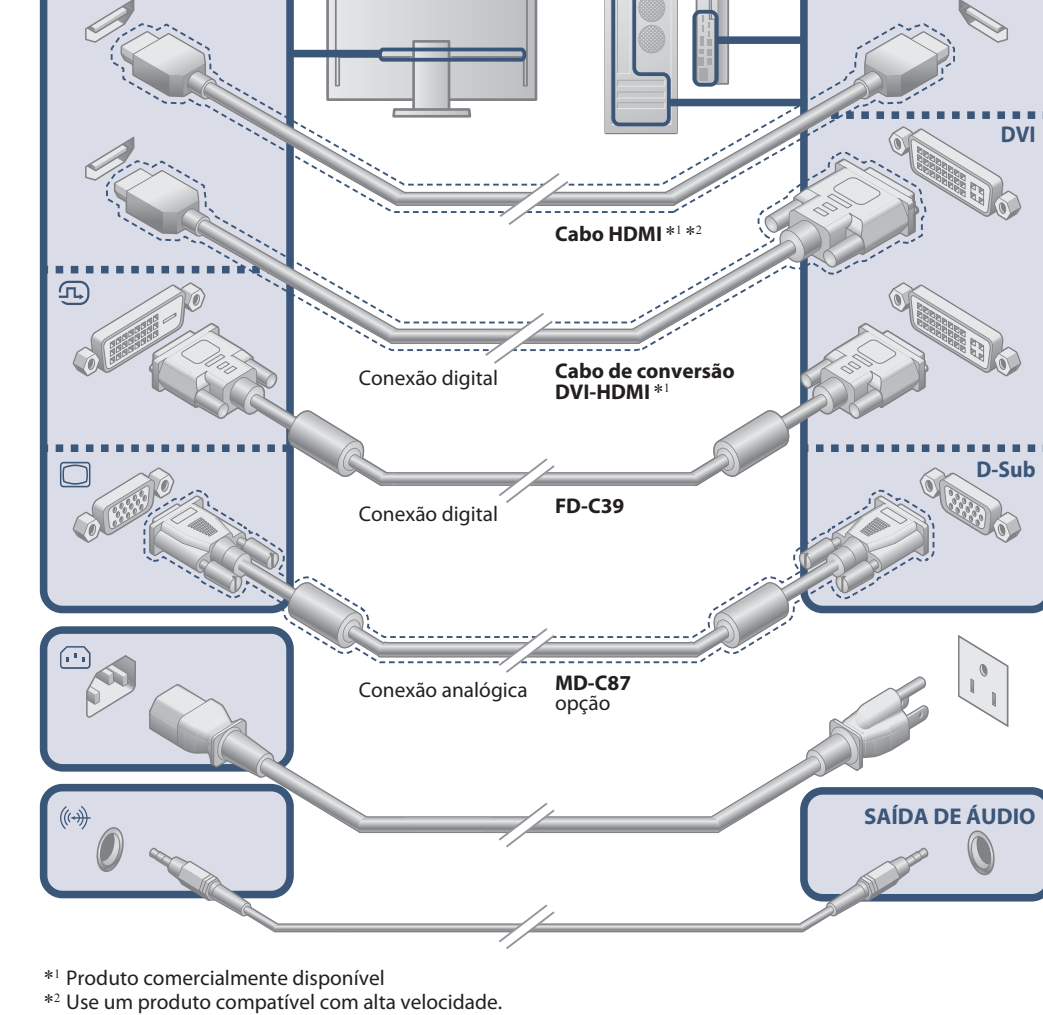

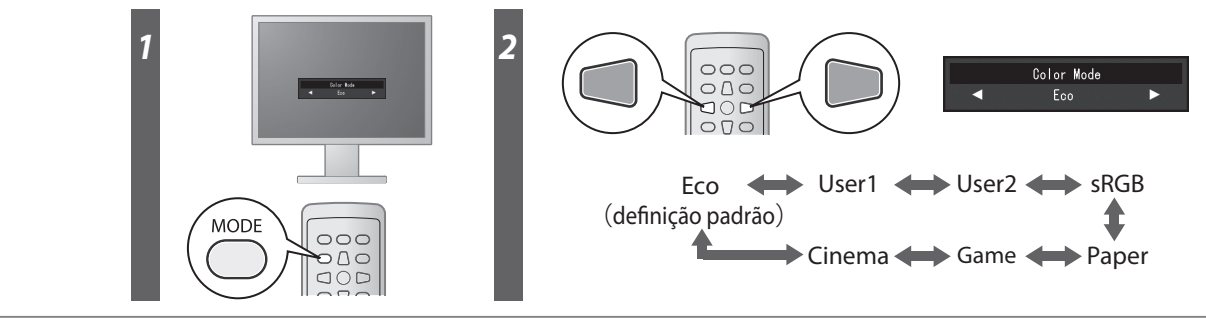

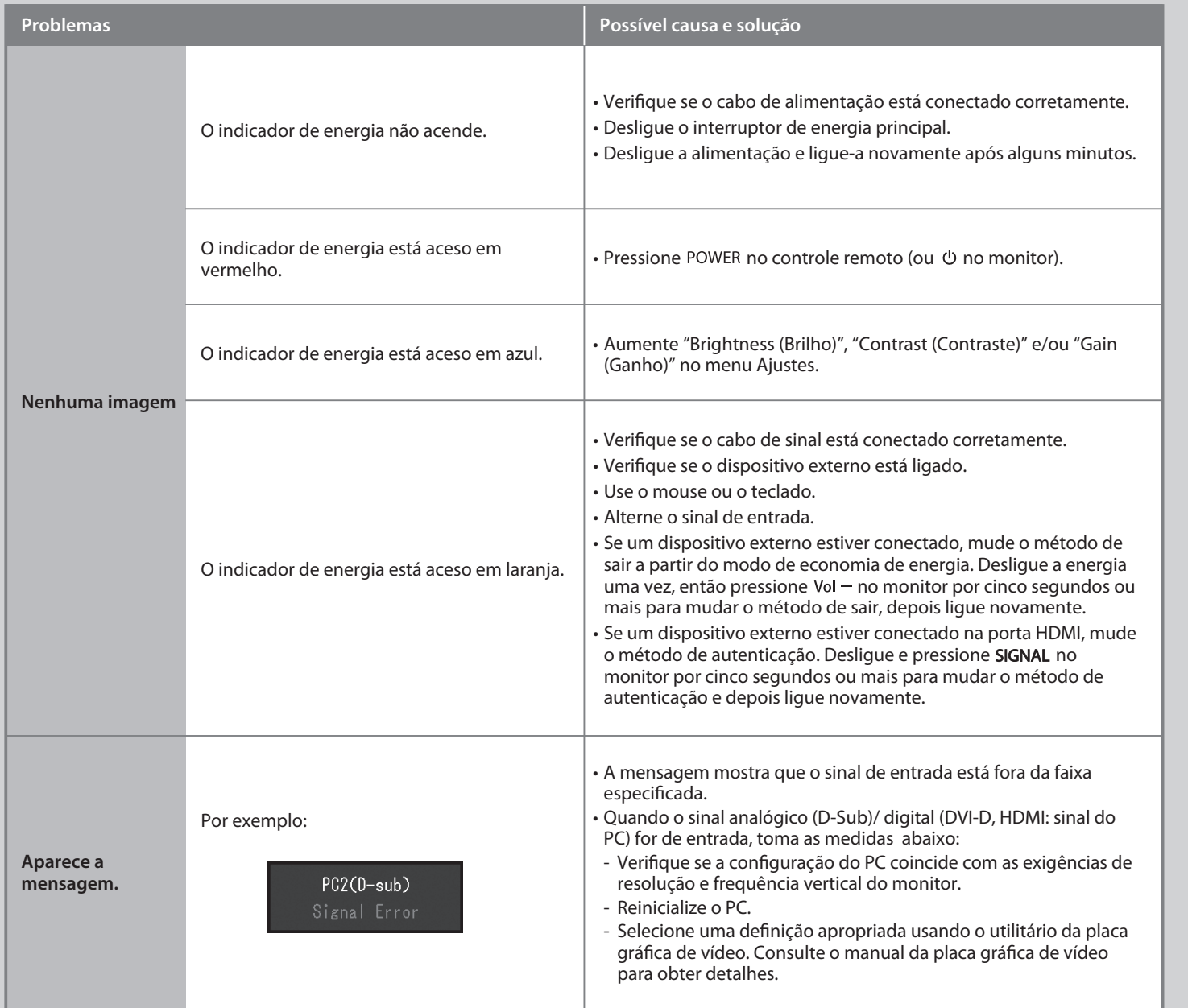

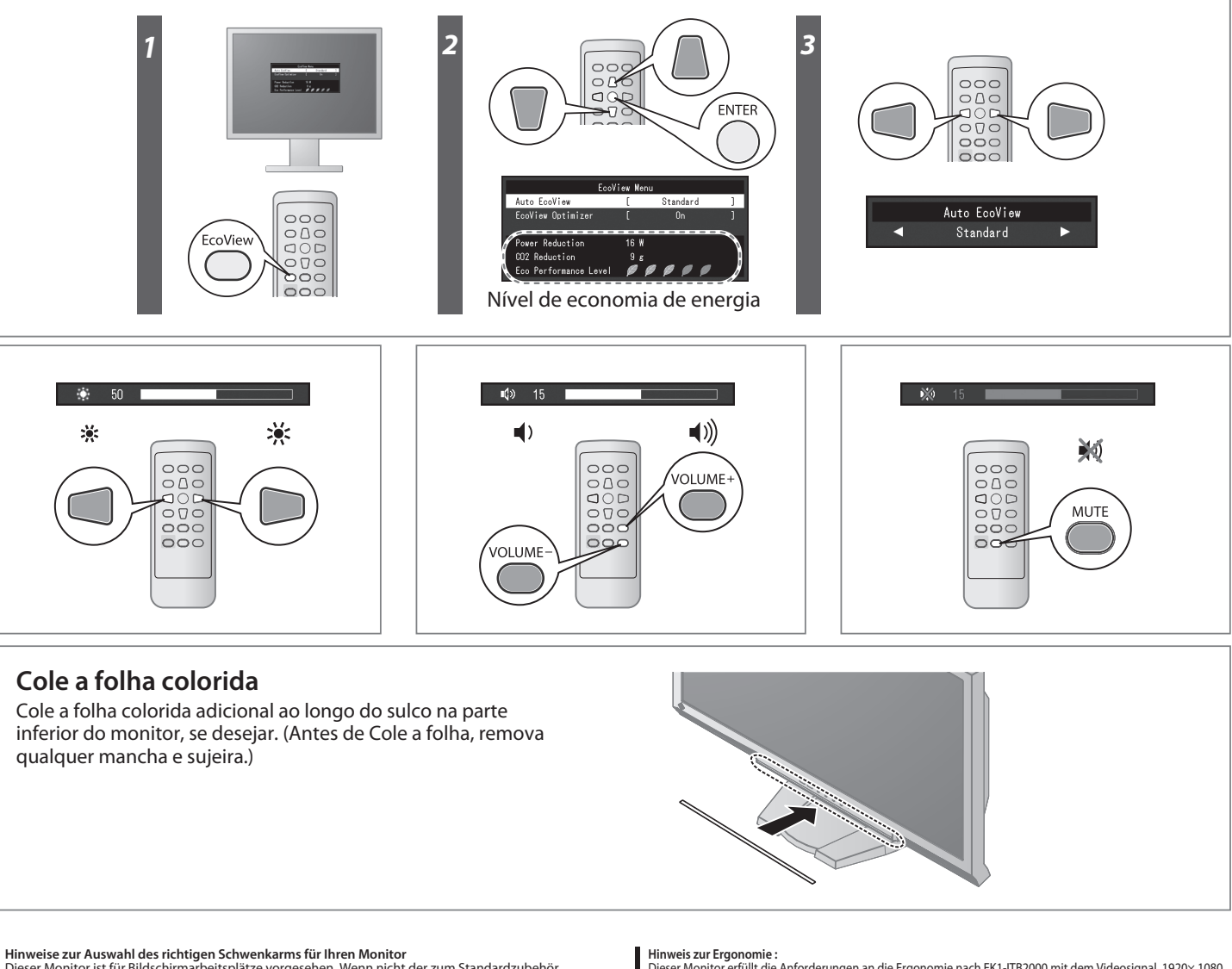

**Hinweise zur Auswahl des richtigen Schwenkarms für Ihren Monitor**<br>Dieser Monitor ist für Bildschirmarbeitsplätze vorgesehen. Wenn nicht der zum Standardzubehör<br>gehörigeSchwenkarm verwendet wird, muss statt dessen ein geei

- Der Standfuß muß den nachfolgenden Anforderungen entsprechen:<br>
a) Der Standfuß muß eine ausreichende mechanische Stabilität zur Aufnahme des Gewichtes vom<br>
bildschirmgerät und des spezifizierten Zubehörs besitzen. Das Gewi
- 
- 
- 
- 
- 
- 
- 

Hinweis zur Ergonomie :<br>Dieser Monitor erfüllt die Anforderungen an die Ergonomie nach EK1-ITB2000 mit dem Videosignal, 1920× 1080,<br>Digital Eingang und mindestens 60,0 Hz Bildwiederholfrequenz, non interlaced. Weiterhin wi

"Maschinenlärminformations-Verordnung 3. GPSGV:<br>Der höchste Schalldruckpegel beträgt 70 dB(A) oder weniger gemäss EN ISO 7779'

[Begrenzung des maximalen Schalldruckpegels am Ohr] Bildschirmgeräte: Größte Ausgangsspannung 150 mV

## **Color Mode (Modo de Cor)**

Com a energia inicial ON (ligada), o modo Eco é definido (esse modo prioriza a economia de energia que reduz o brilho). Selecione o modo desejado de acordo com a aplicação do monitor.

### **Auto EcoView**

Ajusta automaticamente o brilho do ecrã, de acordo com o brilho ambiental.

#### **EcoView Optimizer**

Ajusta o brilho do ecrã, de acordo com o brilho ambiental e nível de branco do sinal de entrada. Usando esta função com o Auto EcoView é possível criar um nível mais confortável de brilho e reduzir o encandeamento.

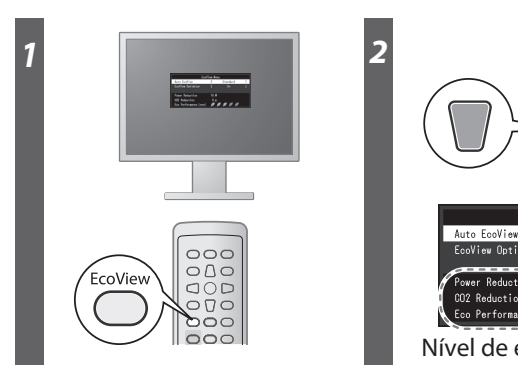

## **Nenhum problema com a imagem**

Se nenhuma imagem for exibida no monitor, mesmo após a execução das ações corretivas a seguir, entre em contato com o revendedor local.